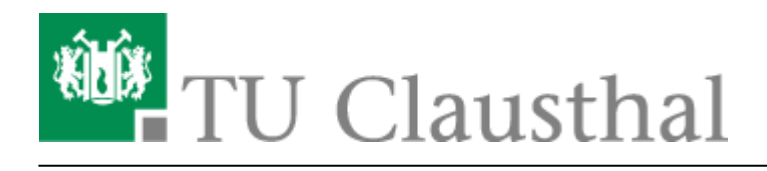

**Artikeldatum:** 22:32 02. December 2015 **Seite:** 1/2 Anrufliste

## **Anrufliste**

## **Einleitung**

Seit dem 01.12.2015 steht auf unseren Telefonapparaten der Typen 40xx,80xx und 4068 eine erweiterte Anrufliste zur Verfügung. Diese Liste beinhaltet die bis zu 100 letzten Gespräche. Diese Anrufliste auf dem Apparat ist durch das Apparatekennwort geschützt!! Das Standart Apparatekennwort für die Liste lautet 0000 und sollte sofort am Telefon mit der Funktion \*29 auf ein neues geändert werden!!!!

 Bitte ändern Sie Ihr persöhnliches Apparatekennwort umgehend um Missbrauch zu vermeiden!!

In der Liste werden 4 Zustände unterschieden.

1. Ankommend erfolgreich 2. Ankommend erfolglos (nicht angenommen) 3. Abgehend erfolgreich 4. Abgehend erfolglos

Diese Zustände sind durch die vorangestellten Symbole auf dem Display erkenntlich. Pfeil nach oben  $=$  abgehend, Pfeil nach unten  $=$  ankommend, o  $=$  erfolgreich,  $x =$  erfolglos.

## **Bedienung**

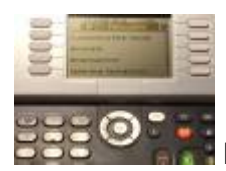

Drücken Sie die rote Nachrichtentaste auf Ihrem Telefon. Folgendes Menü erscheint.

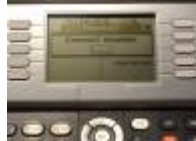

**DrückenSie nun die Taste neben dem Menüpunkt Anrufliste. Jetzt werden Sie zur** Eingabe des Apparatekennwortes aufgefordert.

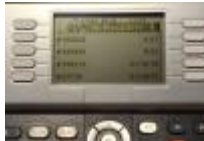

Jetzt erscheint die Anrufliste Ihres Apparates. Es wird Ihnen die Gesamtanzahl der Anrufe oben angezeigt. Durch das betätigen der Cusortasten können Sie durch die Liste nach oben und unten scrollen. Die Taste oben rechts löscht die gessamte Liste (Mülleimersymbol). Des Weitern gelangen Sie durch drücken der Taste neben der Rufnummer zu den weiteren Funktionen wie Rückruf, Löschen und alles löschen. Siehe nächstes Bild.

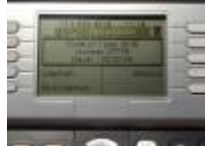

Bei den Standartapparaten der Serie 4029 und 8029 wird aus Gründen der Displaygröße nicht die Dauer des Gespräches angezeigt!!

## **Sicherheitshinweis**

Letzte Aktualisierung: **22:32 02. December 2015**

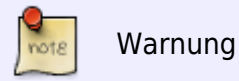

**Hier sei nochmals ausdrücklich erwähnt, dass Sie ein Apparatekennwort setzen sollten. Kennwörter wie die eigene Rufnummer sind nicht tauglich!!!**\*\*

Direkt-Link: **<https://doku.tu-clausthal.de/doku.php?id=telekommunikation:telefone:anrufliste&rev=1449091968>**

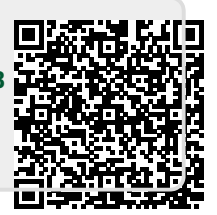